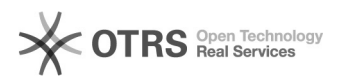

## Como faço para ter acesso ao portal do usuário?

## 14/05/2024 21:59:06

## **Imprimir artigo da FAQ**

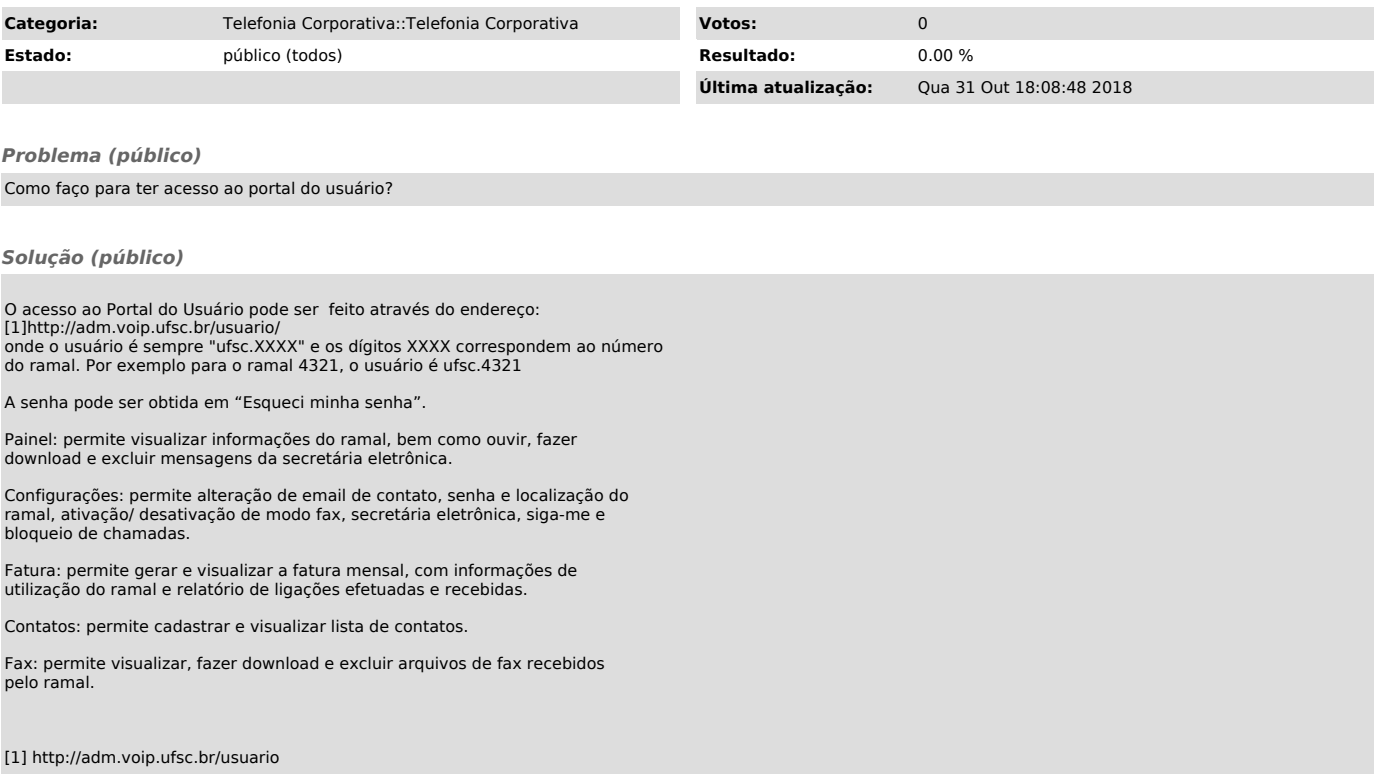